## SAP ABAP table TPZ24 {BP Role Assignment}

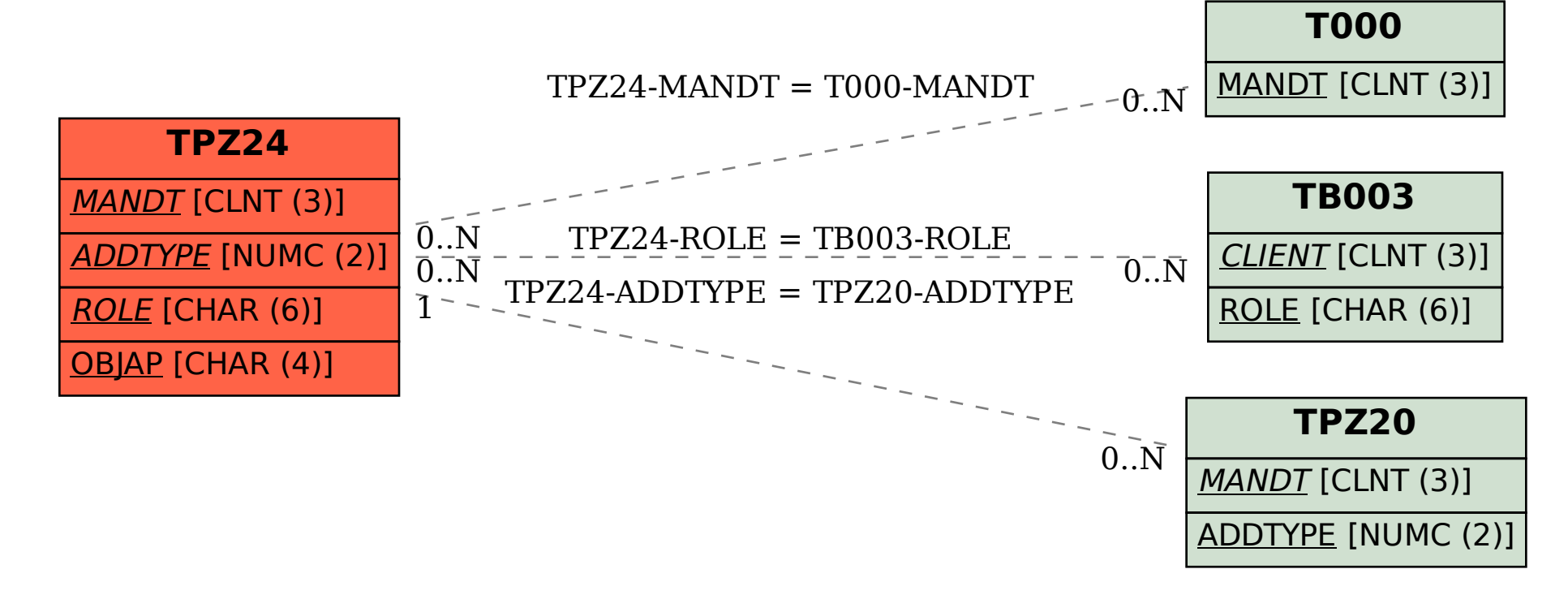